# ENVI5.4 新機能紹介

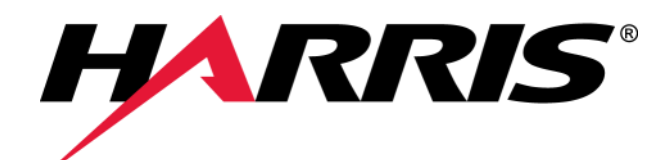

Exelis VIS株式会社

*harris.com* 0

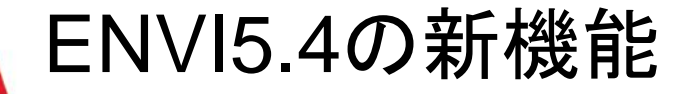

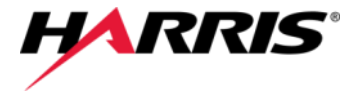

### ■ サポートOS・データフォーマットの追加

- ■機能追加
- ■機能向上
- APIの追加

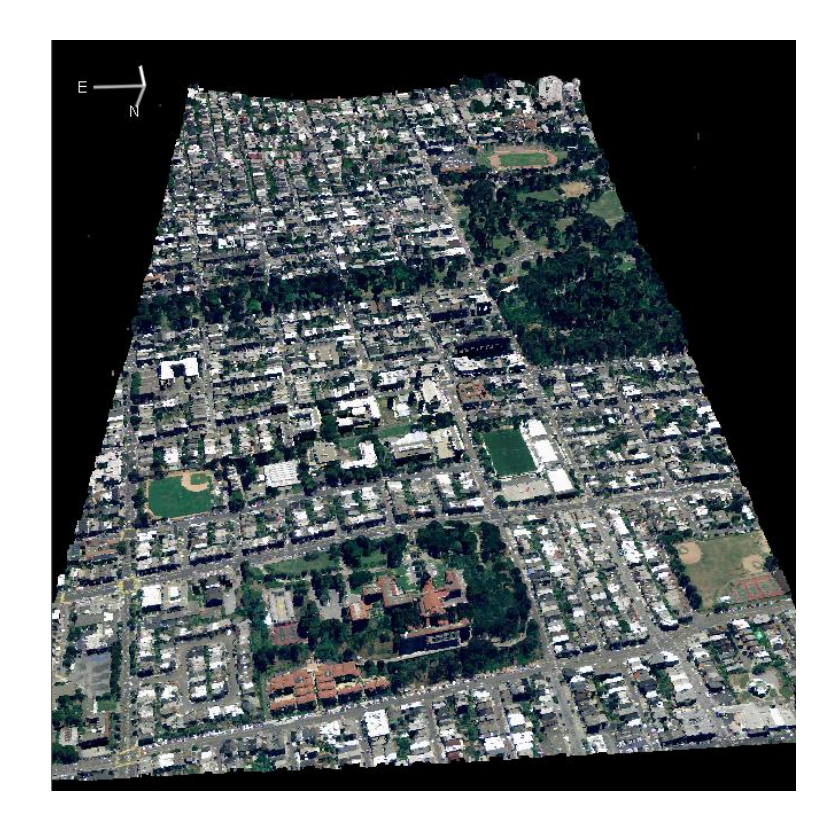

トゥルーカラーLiDARデータ

サポートOS・データフォーマットの追加 *HARRIS* 

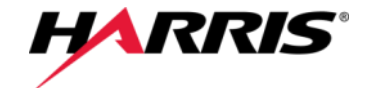

#### ■ Operating System Support

- Windows 8, 10 (64bitのみ対応)
- Linux Kernel 2.6.32, glibc 2.12
- Mac OS X Yosemite(10.10), El Capitan(10.11)

#### ■ ArcGIS Interoperability Support

ArcGIS 10.2, 10.3 との連携をサポート

#### ■ サポートデータフォーマット

● 次ページの一覧を参照

サポートデータフォーマットの追加

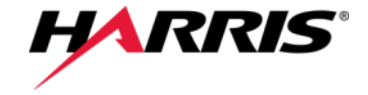

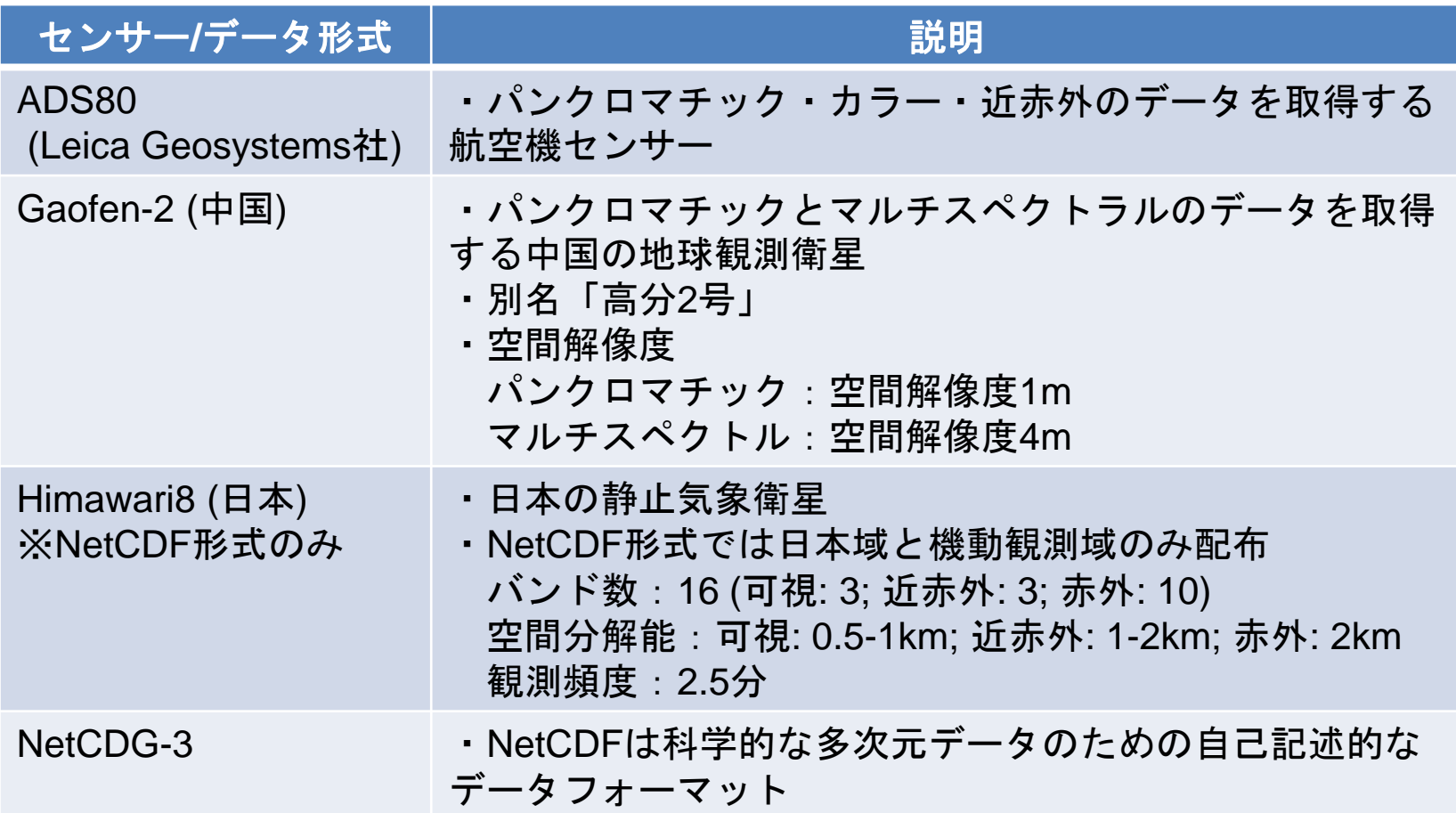

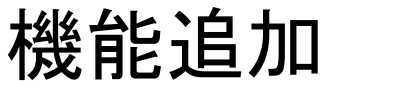

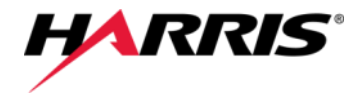

#### Dataset Browser

- HDF、NetCDFのデータをブラウジングできる
- HDF、NetCDFから簡単にRasterを作成できる
- HDF4のVDataフィールドをRasterに追加できる
- 緯度経度を指定してRasterを作成できる
- データフィールドとメタデータのレポートをTEXT、 JSON、XML形式で出力できる
- XMLテンプレート作成機能がHDF4、NetCDF-3 にも対応
- Run ENVI Analytics at the Command Line
	- コマンドラインから標準ストリーム(標準入力、標 準出力、標準エラー出力)を通して、他のプログ ラミング言語やシステムから、ENVIタスクを実 行することが出来る機能

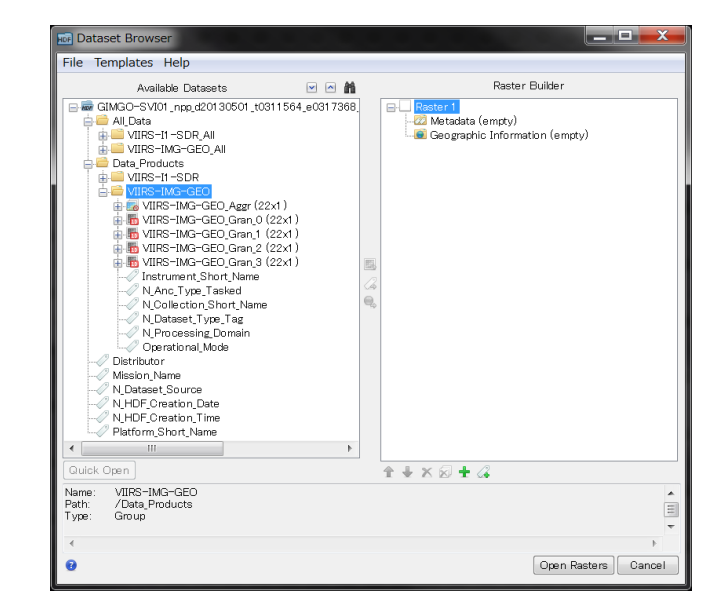

Dataset Browserダイアログ

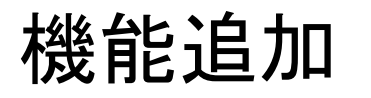

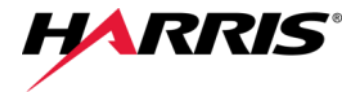

- Classification Framework
	- APIを使用して教師と分類手法を他の類似データセットにも適用可能
- **ENVI Photogrammetry Module** 
	- ポイントクラウド生成ツールにDSM出力機能が追加
- ラスターダイスツール
	- ラスタをタイル状に分割するツール
- 雲マスクツール
	- Landsat-8、Sentinel-2 1C等の 画像から雲マスクを計算

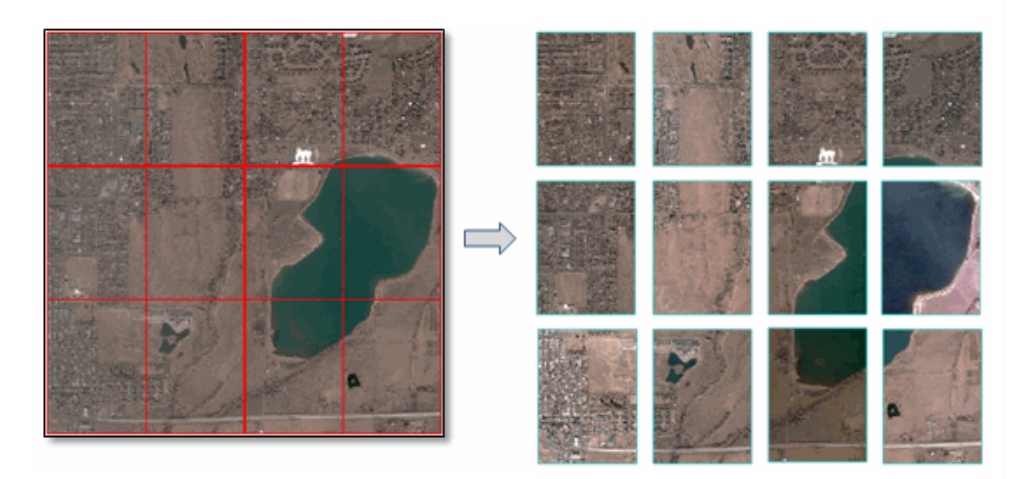

Raster Dicer ツール

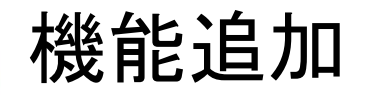

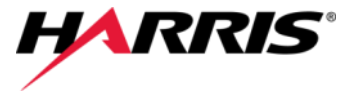

#### Classification API Routineを用いた新しい分類 Framework

● 教師と分類手法を反復訓練 ● SVMとSoftMaxの分類手法選択 保存して他の類似データに適用可 SVMProps = Dictionary() SVMProps.N\_Attributes = examples.NAttributes() SVMProps.N\_Classes = examples.NClasses() SVMProps.Class\_Names = examples.LabelNames() classifier = ENVISVMClassifier(PROPERTIES=SVMProps) trainerProps = Dictionary() trainerProps.Convergence\_Criterion = 0.0001 trainerProps.Maximum\_Iterations = 100 trainer = ENVIIterativeTrainer(PROPERTIES=trainerProps) trainer.train(classifier, examples) classifier.save(URI=¥your¥favorite¥path¥here.dat) newClassifier = ENVIRestoreObject(¥your¥favorite¥path¥here.dat)

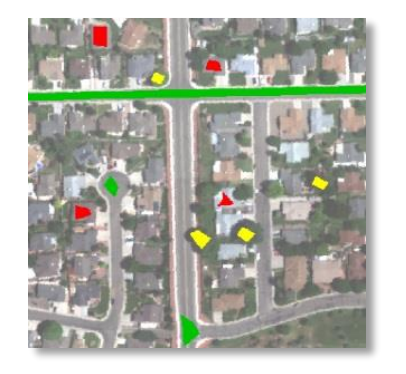

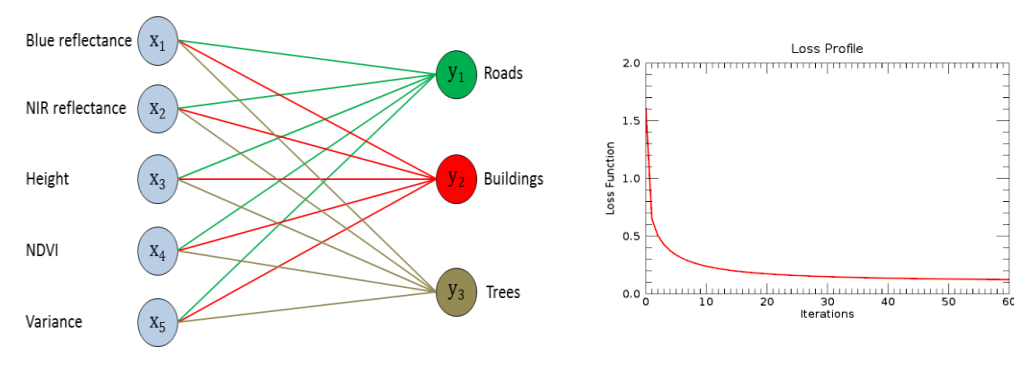

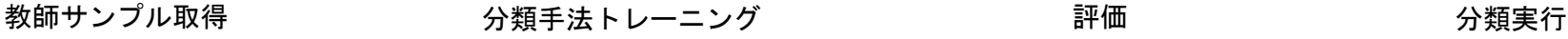

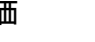

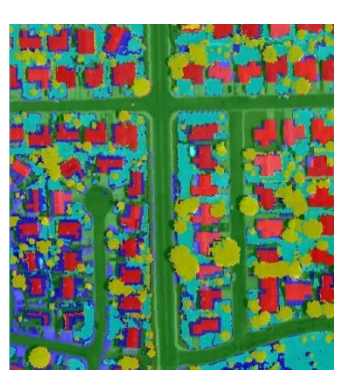

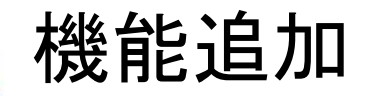

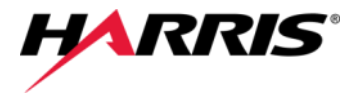

Annotationの種類追加

- 分類画像の凡例
- ジオリファレンス画像のスケールバー
- 擬似カラー付与グレースケール画像 のカラーバー
- Grid Lineを付与可能

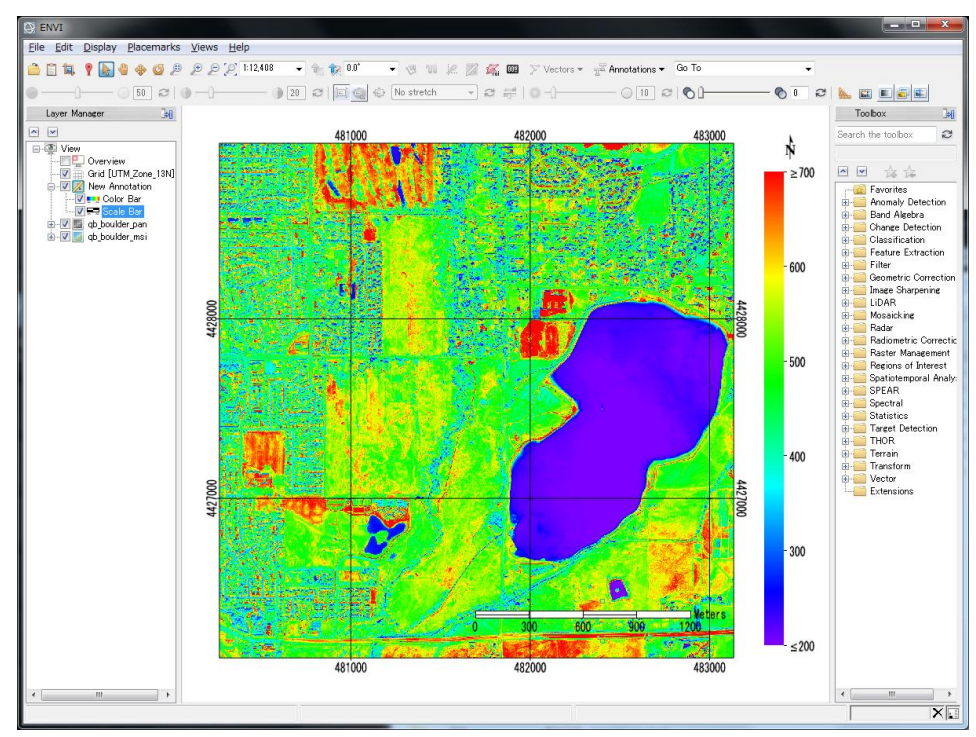

擬似カラー表示のカラーバーとスケールバー

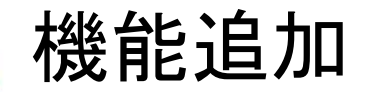

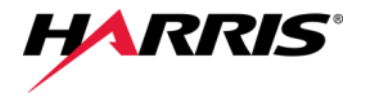

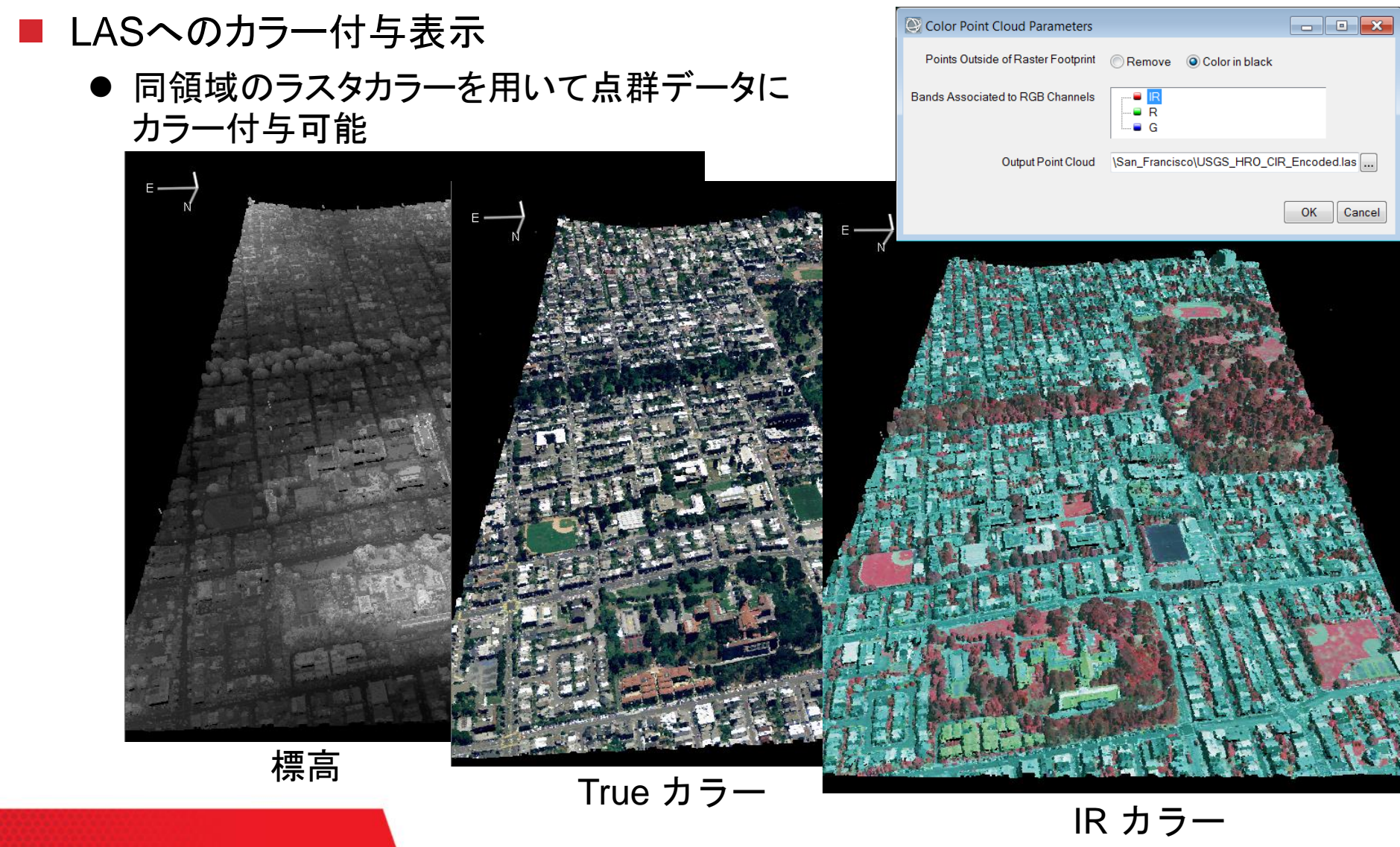

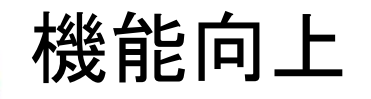

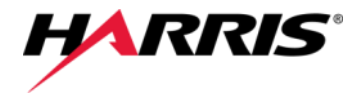

#### ■ ストレッチとヒストグラム

- Stretch on View Extentの自動更新機能
- Custom Stretch画面でBrightnessと Contrastのコントロール可能
- Viewshed Anlysis
	- 観測者View設定に新規条件追加
- 分類画像の編集
	- 分類画像の名前や色を後から編集可能
- RPCオルソ補正
	- Photogrammetry Moduleで作成したDSM を用いてRPCオルソ可能
- Viewプロジェクション変更
	- Layer Managerからベースプロジェクション の変更が可能

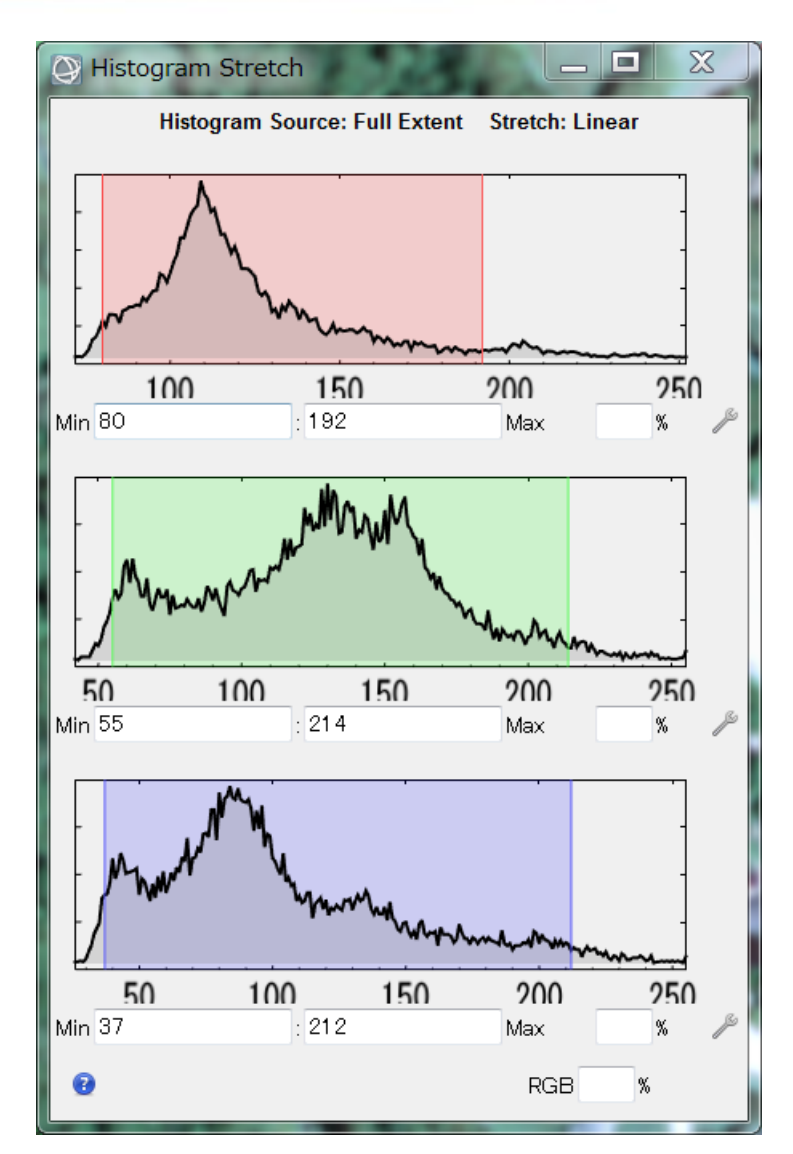

### ENVI APIの追加

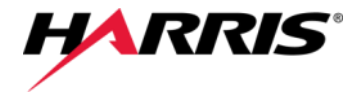

#### ENVITasks

ENVIDiceRasterByDistanceTask ENVIDiceRasterByPixelTask ENVIDiceRasterBySubrectsTask ENVIDiceRasterByTileCountTask ENVIDiceRasterByVectorTask ENVIExportRastersToDirectoryTask ENVIExportRasterToENVITask ENVIFirstOrderEntropyTextureTask ENVILabelEntropyTextureTask ENVIMirrorRasterTask ENVIQueryAllTasksTask ENVIRankStrengthTextureTask ENVIRGBToHSIRasterTask ENVIRPCOrthorectificationUsingDSMFromDenseImageMatchingTask ENVITransposeRasterTask

ENVICalculateCloudMaskForProductTask ENVIColorPointCloudTask ENVICreateSubrectsFromDistanceTask ENVICreateSubrectsFromPixelsTask ENVICreateSubrectsFromTileCountTask ENVICreateSubrectsFromVectorTask

## ENVI APIの追加

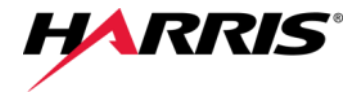

#### Classification ENVITasks

ENVIApplyGainOffsetToExamplesTask ENVICalculateConfusionMatrixFromRasterTask ENVIClassifyRasterTask ENVICreateGradientDescentTrainerTask **ENVICreateIterativeTrainerTask** ENVICreateSoftmaxRegressionClassifierTask ENVICreateSVMClassifierTask ENVIEvaluateClassifierTask ENVIExtractExamplesFromRasterTask ENVIShuffleExamplesTask ENVISplitExamplesTask ENVITrainClassifierTask

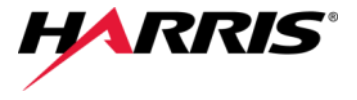

#### Objects and Methods

ENVI::RestoreSession ENVI::SaveSession **ENVICalibrateRaster** ENVIFirstOrderEntropyTextureRaster ENVIGeoJSON ENVIGridLinesLayer ENVILabelEntropyTextureRaster ENVILayerStackRaster **FNVIMirrorRaster** ENVIRankStrengthTextureRaster ENVIRGBToHSIRaster ENVITaskParameter::QueryProperty **ENVITransposeRaster** ENVIView::CreateGridLinesLayer

#### Classification API Routines

ENVIApplyScaleOffsetToExamples ENVICalculateConfusionMatrixFromRaster ENVIClassifyRaster **ENVIConfusionMatrix** ENVIEvaluateClassifier **ENVIExamples** ENVIExtractExamplesFromRaster ENVIGradientDescentTrainer **ENVIIterativeTrainer** ENVIShuffleExamples ENVISoftmaxRegressionClassifier **ENVISplitExamples** ENVISVMClassifier **ENVITrainClassifier** 

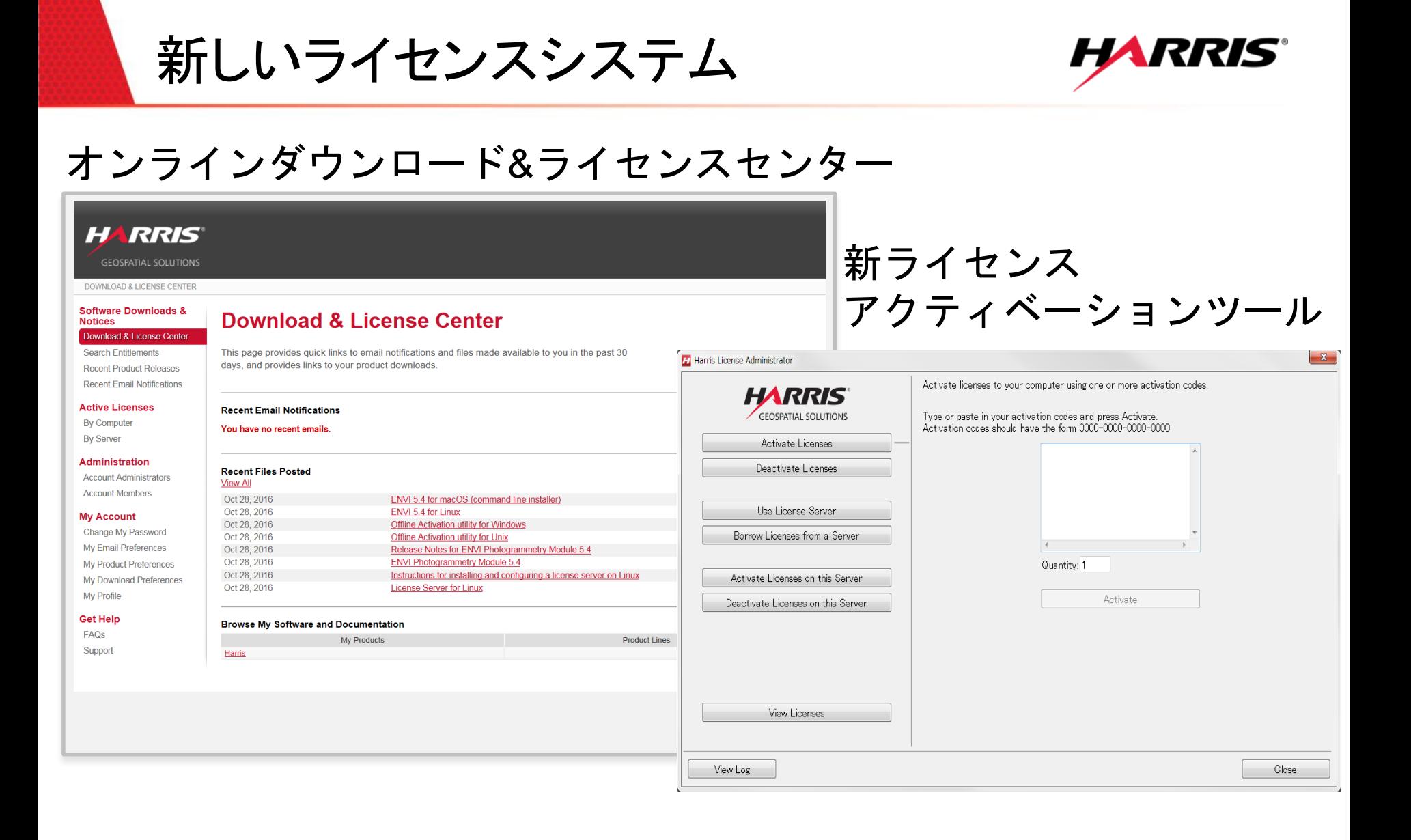

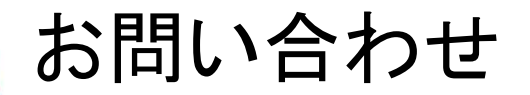

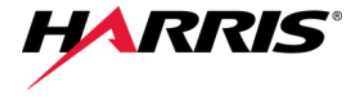

Exelis VIS株式会社 技術サポート 03-6801-6147(東京) 06-6441-0019(大阪) [support\\_jp@exelisvis.co.jp](mailto:support_jp@exelisvis.co.jp)